# Alkalami Font Features

The Alkalami font includes a number of optional OpenType features that provide alternative rendering that might be preferable for use in some contexts. The sections below enumerate the details of these features. Whether these features are available to users will depend on the application being used.

Because of the style of Alkalami, this font includes contextual alternates. These allow for characters with long tails to be shortened, lengthened or lowered to avoid collisions.

Alkalami utilizes user-selectable "Stylistic Sets" as well as contextual alternates. An application, such as InDesign, allows a user to select one or more "Stylistic Sets." At this point, every application implements the UI in di fferent ways.

- In InDesign, Stylistic Sets are selected by going to Character / OpenType / Stylistic Sets and then choosing the Stylistics sets you wish to use.
- Microsoft Word only allows a user to select one Stylistic Set at a time. In Word, Stylistic Sets are selected by going to Font / Advanced / Stylistic sets and choosing the one Stylistic Set you wish to use.
- In LibreO ffice a Stylistic Set can be selected by typing the font name followed by the following syntax: "Alkalami:ss01" (this would be Stylistic Set 1). If two or more Stylistic Sets are required, the following syntax is used "Alkalami:ss01&ss05".
- In XeTeX a Stylistic Set can be selected by the following syntax: "{Alkalami:+ss01, +ss05}"

The Stylistic Sets are shown in the following pages.

This font does not provide any automatic language-based features.

Ideally the selection of the Stylistic Sets is done in application programs, but many applications do not yet support this functionality. In response to this lack of support for features, a program called TypeTuner Web (http://scripts.sil.org/ttw) allows users to create derivative fonts with their own feature settings based on the needs of a local project or region.

## Alkalami Stylistic Sets ss01 (Warsh Hack):

Characters a ffected: U+0646, U+064A, U+06A2, U+06A7

Characters affected: U+06DD

#### ق ققق ڢڢڢ ڧ (default (<sup>ن</sup> ننن <sup>ي</sup> ييي <sup>ڢ</sup> ڧڧڧ ڢڢڢ ڧ ڢ ييي <sup>ي</sup> ننن <sup>ن</sup>) ss01) ss02 (End of Ayah A): 12 12 12  $\%$  (default)

 $(\mathbb{P} \setminus \mathbb{Q})$ 

0 (i)

#### ss0 3 (End of Ayah B):

Characters affected: U+06DD

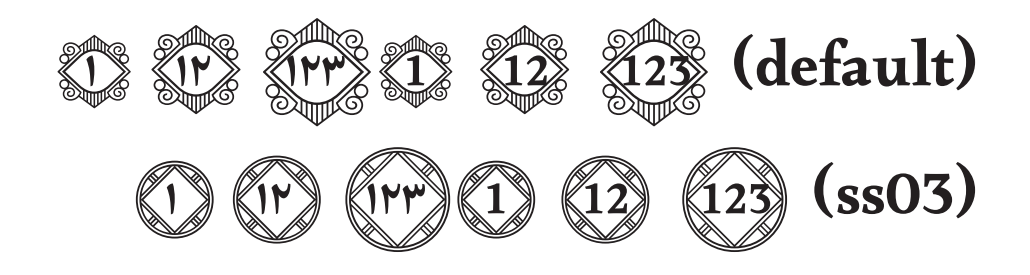

 $(12)$ 

 $(s<sub>s</sub>02)$ 

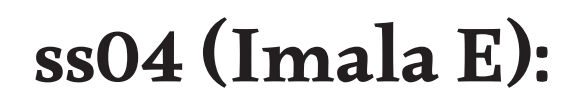

Characters affected: U+065C

ٜ (default (<sup>ب</sup>  $\frac{1}{7}$  (ss04)

#### ss05 (Wagaf Hack):

Characters affected: U+06CC, U+067B, U+069F, U+06A0, U+06A8, U+0763

### (default (<sup>ی</sup> ییی <sup>ٻ</sup> ٻٻٻ <sup>ڟ</sup> ڟڟڟ ڠ ڠڠڠ <sup>ڨ</sup> ڨڨڨ <sup>ݣ</sup> ݣݣݣ (ssO5) ﴿ يَيْمَىٰ بْـ بْنِهْ ۖ طْـْطْطْ ۚ مُّرْغُفُمْ ۖ فُـٰقُقَ كَكَكَ

#### ss07 (Jeem/Hah stacking):

Characters affected: U+062C, U+062D, U+062E, U+0683

### ڃڃڃ خخخ <sup>ڃ</sup> ححح خ ججج <sup>ح</sup> (default (<sup>ج</sup> (ssO7) ۾ <del>ڊج</del>ج ۾ ح<del>ت</del>ے ۾ <del>ڏخ</del>ر ۾ <del>ڍي</del>ے

#### ss08 (Alef diacritic placement):

Characters a ffected: U+0627, U+064E, U+064F U+0650

 $|| ||$ (default) ُا اَ (08ss (اِ

# Alkalami Contextual Alternates

Alkalami has a few contextual rules applying subtle di fferences in the shape and position of certain of the characters depending on context (sometimes shortening, sometimes lengthening or lowering a "tail"). InDesign is able to utilize some of these cross word contextual alternates; however, most applications are not advanced enough to use this behavior in the font. Unfortunately, at this point in the development of the font, combining marks above or below may break these contextual alternates.

Substitutions to avoid collisions in strings with noon-like characters

Substitutions to avoid collisions in strings with yeh-like characters

Substitutions to avoid collisions in strings with seen-like characters

Substitutions for shortening dal-like characters (shorter tail on dal)

Substitutions for shortening waw-like characters

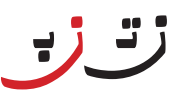

بي لر بي

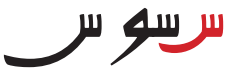

س د

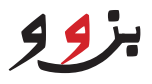

### Alkalami Running Text (with ss01 & ss05)

<u>َوِمَة</u> َڧر ْرس ≣ِ ْ ا ِومن ُي<br>أ<del>خ</del>ص ر<u>َّهُ سَ</u>;ٌ وسلم أَلَّا ِعي مَنْظُورْعِيْن َم ُك الله ْ َون َلِّسْ بِعَ اك ب َغ **तिमान**  د **त्या** رُ خ ار<br>اس∕ ِكي ْس َغ ْ<u>ِمَكِن سَو</u> سَوْغَسْ ْه <del>ب</del>تو<br>لر لط ن ضَيْنَ إ َضنُدا الله ي ر<br>فر يتر<br>" ِكي ْس َْنغ **त्या**  ب **त्या** स رَرْ قَعَ وِّقِيْهِ الله وَنْعَ مَ يبا تحر <del>ر</del>وُ ِثي َس ُذ َْتَّ*وَّرِ رُتَّر*ٍ 2 الله َ ن ْ ِِرن ٕ َهلِے ا َرُ خ وكون<br>أوراني َهي َت ظُفتَهُ . ْ َور َرُ <u>فِرَوْ</u> ِڢن َك ْرَحْ فَعَاوَّفِ تُرْكَ ر ْ<u>ژونتررز</u> أَلْكَ*وِرِرْ وَ*نْ تينے †<br>سوچ ي ا َ ْضي َف ا َ ي ا َ ب ٜك ٰى َن َد ْونَس َوْن <u>َن</u><br>ک ْ**شے تن***ۆر***ژ**سة **त्या** स ن َّ ي َب<br>أبان ي<br>آ يْخْ(فَرَكِيْسَةِ مِنْ مَسْتَقْسَةِ مِنْ مَسْتَقْسَةِ مِنْ مَسْتَقْسَةِ مِنْ مِنْ<br>مائة الصحيحة ي َم<br>أح ٔا ْ َنن ْ َعن َس 3 رْ الله قَعْ تُنْتُونْقُو. رْ<u>يْرْ الله</u> َمر ُ ٔا ْر<u>ْ</u> تَرْقَ الْمَالَةِ َنر َم **तिमान**  ٔا نِے ا َ ب َك **The Company** وَعَظِے، وَنْمَ كُمَ أ